## **Lista programów przyjętych do testu:**

- DVD MovieFactory 3 Disc Creator
- Studio 9
- Movies on CD & DVD 2005
- MyDVD Studio Deluxe 6
- PowerProducer 3
- Presto! DVD PowerSuite 2
- ShowBiz DVD 2
- Video2DVD
- WinDVD Creator 2 Platinum

Ulead Pinnacle Magix Sonic **CyberLink NewSoft** ArcSoft X-OOM Intervideo

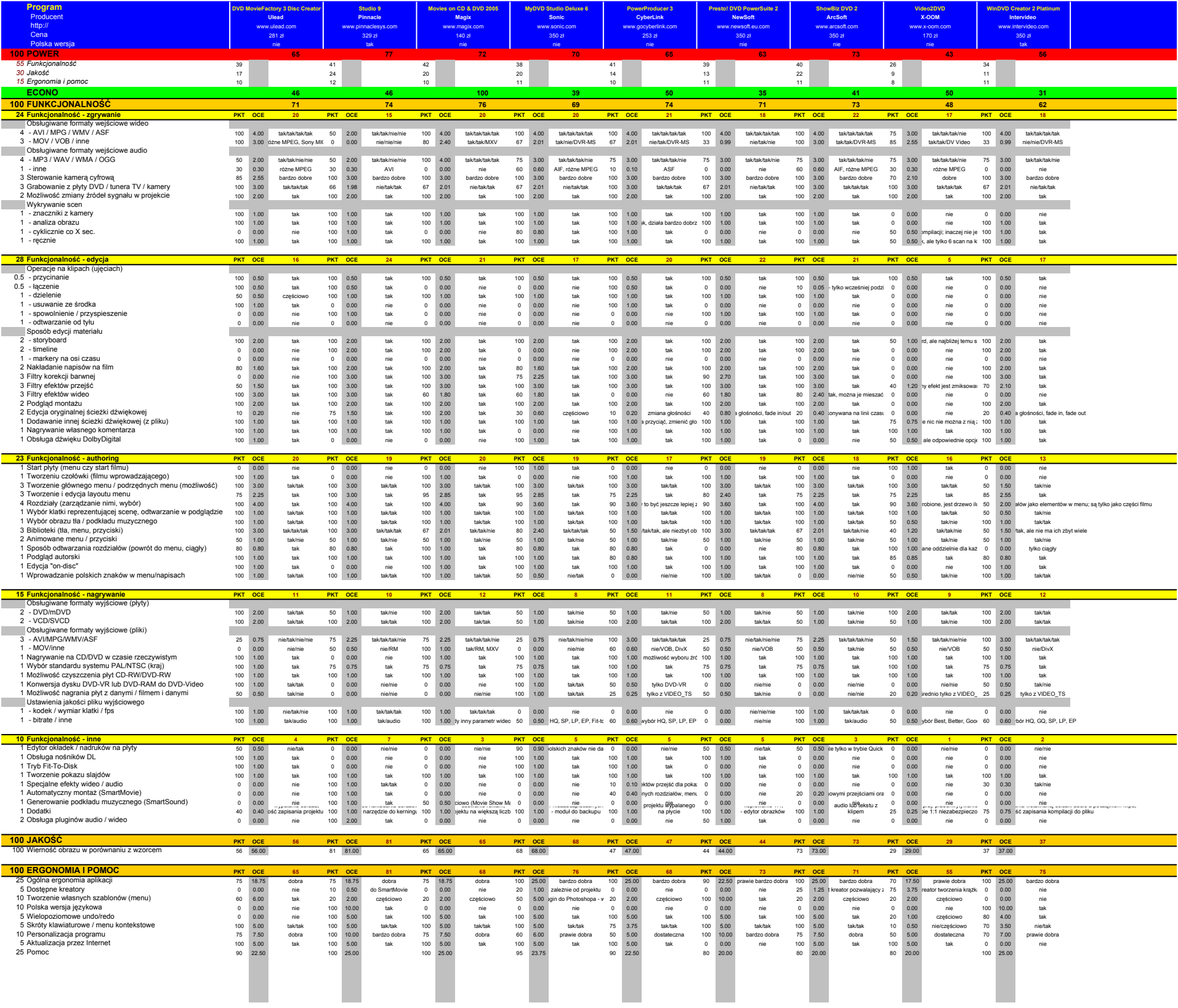

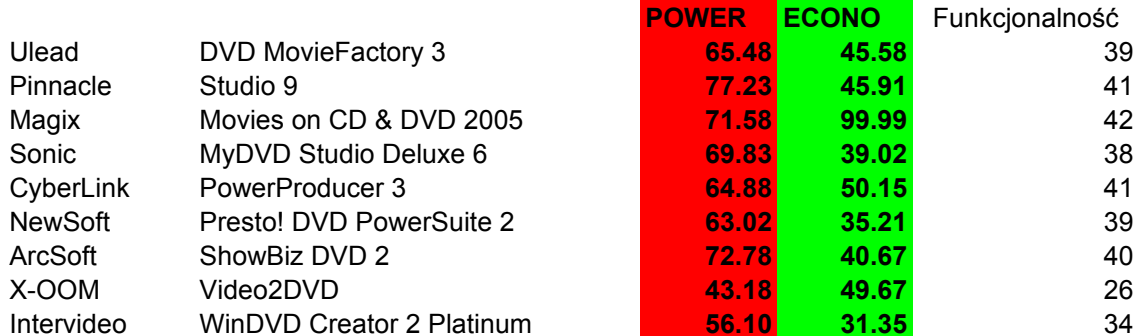

<u> 1999 - Jan Sala</u>

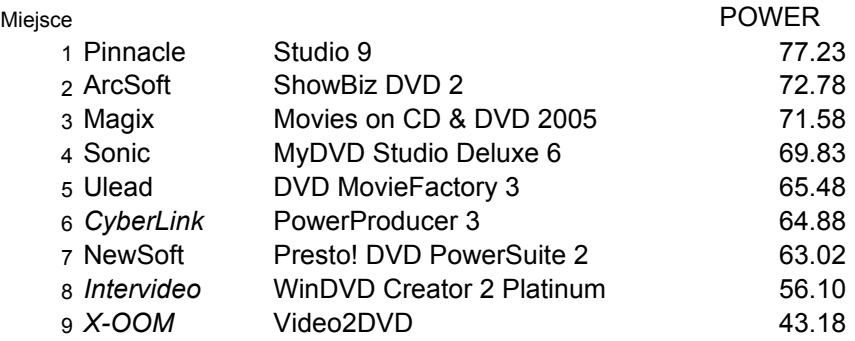

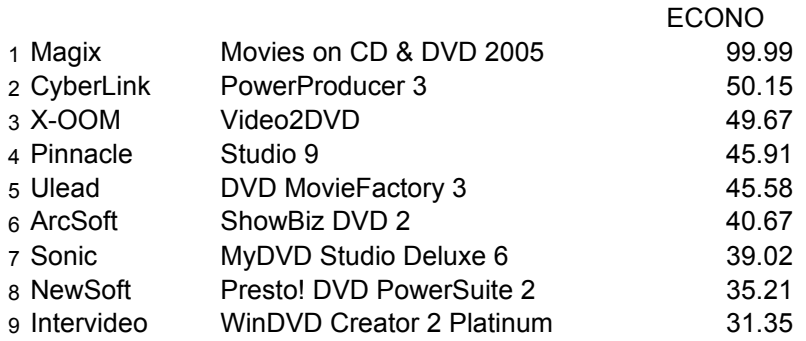

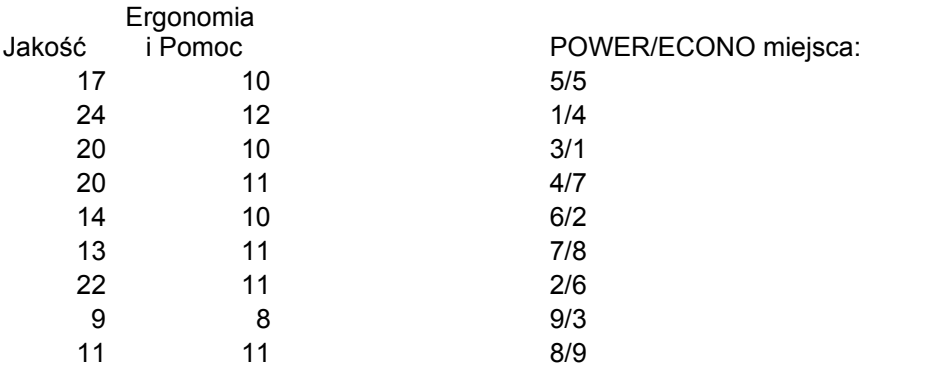

195.5853590388370